# **Number Systems**

will correlate your previous knowledge of the decimal number system to the binary number system, the digits that can be used to count in this number system. The 0,1 used in the binary system are called *binary digits* (*bi* number system. That will lay the foundations on which our discussion of various representation schemes for numbers (both integer and real numbers) will be based.

## *Decimal Number System* **example,** *example, <b>c example, example, example,*

Counting as we have been taught since kindergarten is based on the decimal number<br>system. Decimal means base 10 (the prefix dec). In any number system, given the base<br>(often referred to as *radix*), the number of digits t example in the base 10 number system, the digits that can be used to count are

are used to count. When a number  $\geq$  b has to be represented, the *place values* are used.<br>
Stored in a bit, we combine a series of bits to represented, the *place values* are used.<br>
Concept of place values is applicabl

Example 1. Consider the number 1234. It can be represented as Example 3. Consider the binary number 1101. It can be represented as

Where:

- 1 is in the thousand's place
- 2 is in the hundred's place into the equivalent decimal number.
- 3 is in the ten's place
- $-4$  is in the one's place. **8** + 4 + 0 + 1 = 13

The equation (1) is an expanded representation of 1234. The expanded representation has Example 4. Consider the binary number 1101.101. It can be represented as: the advantage of making the base of the number system explicit. **1** 

 $1*10^3 + 2*10^2 + 3*10^1 + 4*10^0 + 5*10^1 + 6*10^2 + 7*10^3$  (2) equivalent decimal number is

- 5 is in the tenth's place
- 6 is in the hundredth's place
- 7 is in the thousandth's place

In equation (2), the representation includes digits both to the left and to the right of the **- Nibble Properties** A nibble is a group of four bits decimal point. decimal point. **A** byte is a group of eight bits decimal point. **Byte** A byte is a group of eight bits

## *Introduction Binary Number System*

The goal of this handout is to make you comfortable with the binary number system. We<br>
will correlate your previous knowledge of the decimal number system to the binary<br>
number system, the digits that can be used to count

The **bit** is the smallest piece of information that can be stored in a computer. It can have one of two values 0 or 1. Think of a bit as a switch that can be either on or off. For

 $0,1,2,3,4,5,6,7,8,9.$ <br>
From the hardware perspective, ON and OFF can be represented as voltage levels<br>  $\frac{1}{2}$  (typically 0V for logic 0 and +3.3 to +5V for logic 1). Since only two values can be Generalizing that for any base b, the first b digits (starting with 0) represent the digits that (typically 0V for logic 0 and +3.3 to +5V for logic 1). Since only two values can be seen by two values can be strong inform

$$
1*103 + 2*102 + 3*101 + 4*100
$$
 (1) (3)

This expanded notation also gives you the means of converting binary numbers directly into the equivalent decimal number.

$$
[*23+1*22+0*21+1*20+1*2-1+0*2-2+1*2-3
$$
 (4)

Example 2. Consider the number 1234.567. It is represented as The same notation is applicable to real numbers represented in binary notation. The

## Where: **13** + 0.5 + 0 + 0.125 = 13.625

To represent larger numbers, we have to group series of bits. Two of these groupings are of importance:<br> **Nibble** A nibble is a group of four bits

- 
- 

byte are shown below in figure 1. The byte is the smallest addressable unit in most computers. The key components of a

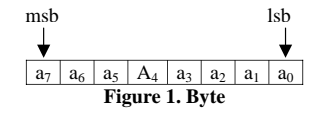

The **most significant bit** (msb) is the bit with the highest place value, while the least **<sup>s</sup>**ignificant **b** it (lsb) denotes the bit position that has the lowest place value. To convert the byte to the equivalent integer number, the formula in (5) is used.

 $a_7 * 2^7 + a_6 * 2^6 + a_5 * 2^5 + a_4 * 2^4 + a_3 * 2^3 + a_2 * 2^2 + a_1 * 2^1 + a_0 * 2^0$  (5)

Self Exercise: What is the value of the bit pattern 11111111 ?

Answer: 255

Self- Exercise: What is the range of values represented by an 8-bit binary number?

Answer: 0 to 255.

range will change. Note: When we look at negative number representation using the same 8-bit number, the

form *words*. The size of words is dependent on the underlying processor, but is usually an When we want to represent a value larger than 255, we have to group bytes together to even number of bytes (typically 4 bytes).

In the **big-endian** system, the byte with the largest significance is stored first (big-endfirst). Conversely, in the *little-endian*  system, the byte with the least significance is stored first (little-end-first). The number 1025 in binary is 00000100 00000001.

system. The PowerPC system is *bi-endian* because it can understand both systems The sequencing of bytes to form larger numbers leads to the issue of which is the first byte in the sequence. Many mainframe computers, particularly IBM mainframes, use a big-endian architecture. Most modern computers, including PCs, use the little-endian

The term *endian* comes from Swift's "Gulliver's Travels" via the famous paper "On Holy Lilliputians, being very small, had correspondingly small political problems. The Big-*Endian* and *Little-Endian* parties debated over whether soft-boiled eggs should be opened at the big end or the little end. Wars and a Plea for Peace" by Danny Cohen, USC/ISI IEN 137, 1980-04-01. The

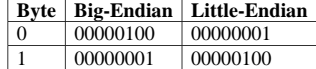

**Table 2.** Big-Endian versus Little-Endian Representation of 00000100 00000001

context, equation (5) refers to the *little-endian ordering* of bits within the byte. The endian system may sometimes be used to represent the bit order within a byte. In this

## *Operations on Numbers*

subtraction. Again, we will correlate the addition and subtraction operations in the For any given number system, the operations of addition and subtraction are fundamental. Operations such as multiplication and division can be implemented using addition and decimal number system to the binary number system.

Example 5. Consider the operation 145 + 256

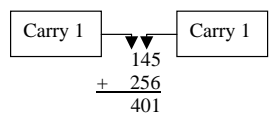

digit, it is entered in the same place position in the sum. If on the other hand, the other digits in the next most significant place (or is *carried over* to the next most significant place). The algorithm works by starting at the least significant digit and working from right to left. At each place position, the digits are added and if the resulting number is a single summation operation results in 2 digits, the digit of lower significance is entered into the place position of the sum and the digit of higher significance is added along with the

The same principle applies to binary addition.

| Rule | <b>Step</b> | <b>Result</b> | Carry |
|------|-------------|---------------|-------|
|      | $0 + 0$     |               |       |
|      |             |               |       |
|      | $+0$        |               |       |
|      |             |               |       |

**Table 3** .Rules for Binary Addition

Example 6. Consider the operation:

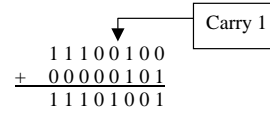

Note that at the  $2^{nd}$  bit position, there is a carry of 1 into the  $3^{rd}$  bit position (counting from the right with 0 being the first position).

correct. Self-Exercise: Convert the numbers above into decimal to verify that the answer is

Answer:  $1 1 1 0 0 1 0 0 = 228, 0 0 0 0 0 1 0 1 = 5, 1 1 1 0 1 0 0 1 = 233 = 228 + 5$ 

significant position. Decimal subtraction works very similar to decimal addition, the numbers are aligned to the same place values and the algorithm proceeds from right to left. The bottom digit is subtracted from the top digit, and the result written in the place value position in the result. If the top digit is less than the bottom digit, then we must 'borrow' from the next place value position. That means decrementing the top digit in the next significant position and adding the base to the top digit of this position before performing the subtraction. This operation gets even more complicated when there is a '0' in the next

Example 7. Consider the decimal operation 445 - 256:

$$
\begin{array}{r}\n445 \\
-256 \\
\hline\n189\n\end{array}
$$

subtraction. The decimal subtraction algorithm can get very complicated and the time taken to perform the subtraction can vary greatly. Since the binary addition algorithm is already understood and already implemented in hardware, it can be reused to also perform

The operation  $x - y$  can be re-written as  $x + (-y)$ . That brings up the question – How are negative numbers represented in binary notation?

## *Negative Numbers*

has to be captured in the bit pattern itself. Negative binary numbers are represented by the '-' sign followed by the magnitude of the number. The computer however does not have a means of representing signs. The sign

## **Signed Magnitude Representation**

The signed magnitude representation uses the most significant bit to determine if the number is positive or negative. The advantage of this notation is that by examining the msb alone, it is possible to determine if the number is positive or negative. The disadvantage however is that one bit pattern is wasted (there are two possible representations for zero) and subtraction cannot be performed using addition alone. Table 4. shows the signed magnitude representation of numbers using 4 bits.

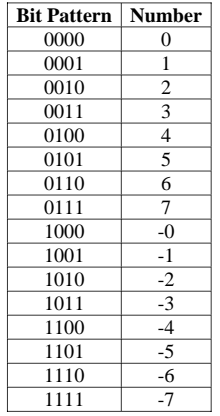

**Table 4** . Numbers using 4-bit signed magnitude representation

Note: +0 and –0 have different bit patterns.

table: Example 8. Consider the following operation  $7 - 2$ . Substituting the bit patterns from the

$$
\begin{array}{r}\n0111 \\
+ 1010 \\
\hline\n1\ 0001\n\end{array}
$$

The bit pattern 0001 is 1 but the result should by 5 0101.

### **One's Complement**

The one's complement notation represents a negative number by inverting the bits in The two's complement notation has the advantages that the sign of the number can be each place. The one's complement notation for a 4-bit each place. The one's complement notation for a 4-bit number is shown in Table 5. Again computed by looking at the msb. The addition operation can be used to perform the limitations of the sign magnitude representation are patterns used to represent 0 and the addition operation cannot be used to perform represented. Table 6 summarizes the 2's complement notation for a 4-bit number. subtraction). The one's complement is important because it is very easy to perform the inversion operation in hardware and it forms the basis of computing the two's complement.  $\blacksquare$ complement.  $\hspace{1.6cm} 0000 \hspace{1.5cm} 0$ 

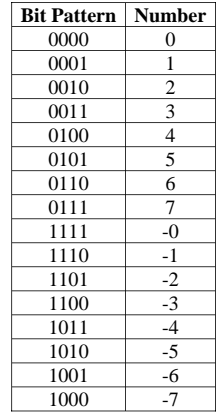

Example 9. Consider the following operation  $7 - 2$ . Substituting the bit patterns from the table: table: 0111

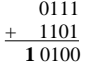

### **Two's Complement**

The two's complement notation builds on the one's complement notation. The algorithm **Excess Notation** goes as follows:

- 
- 2. Add 1 to the result to get the 2's complement.

subtraction. Also, there is only one bit-pattern to represent '0' so an extra number can be

| <b>Bit Pattern</b> | <b>Number</b>  |
|--------------------|----------------|
| 0000               | 0              |
| 0001               | 1              |
| 0010               | $\overline{2}$ |
| 0011               | 3              |
| 0100               | $\overline{4}$ |
| 0101               | 5              |
| 0110               | 6              |
| 0111               | 7              |
| 1111               | $-1$           |
| 1110               | $-2$           |
| 1101               | $-3$           |
| 1100               | $-4$           |
| 1011               | $-5$           |
| 1010               | $-6$           |
| 1001               | $-7$           |
| 1000               | -8             |

**Table 6**. Numbers using 2's complement representation

**Table 5**. Numbers using 1's complement representation **Example 10.** Consider the following operation 7 – 2. Substituting the bit patterns from the table:

$$
\begin{array}{c|c}\n0111 \\
+ 1110 \\
\hline\n10101\n\end{array}
$$

The bit pattern 0101 is 5, which is the expected result.

The bit pattern 0100 is 4 but the result should by 5 0101. The limitation with the 2's complement notation is that the bit patterns are not in order i.e. comparing the bit patterns alone does not provide any information as to which number is larger.

The excess notation is a means of representing both negative and positive numbers in a 1. Compute the 1's complement manner in which the order of the bit patterns is maintained. The algorithm for computing 2. Add 1 to the result to get the 2's complement.

- number) to the number.
- 2. Convert the resulting number into binary format. Answer:  $2^{N-1} 1$  to  $-2^{N-1} 1$  to  $-2^{N-1} 1$

The  $2^{N-1}$  is often referred to as the *Magic Number* for computing the excess **Bias Notation** representation of the number (except that there is no magic in it). Table 7 presents all the numbers that can be represented using the excess-8 notation.

| <b>Number</b>  | <b>Excess Number</b> | <b>Bit Pattern</b> |
|----------------|----------------------|--------------------|
| 7              | 15                   | 1111               |
| 6              | 14                   | 1110               |
| 5              | 13                   | 1101               |
| $\overline{4}$ | 12                   | 1100               |
| 3              | 11                   | 1011               |
| $\overline{2}$ | 10                   | 1010               |
| 1              | 9                    | 1001               |
| $\overline{0}$ | 8                    | 1000               |
| $-1$           | 7                    | 0111               |
| $-2$           | 6                    | 0110               |
| $-3$           | 5                    | 0101               |
| $-4$           | 4                    | 0100               |
| $-5$           | 3                    | 0011               |
| -6             | $\overline{c}$       | 0010               |
| $-7$           | $\mathbf{1}$         | 0001               |
| $-8$           | 0                    | 0000               |

The number of bits used to represent a code in excess-8 is 4 bits  $(2^{4-1} = 8)$ . Also, the bit The resulting number is: patterns are in sequence (the largest number that can be represented has the bit pattern 1111). **1,234,000** 

table: eliminated, say '123', then the resulting number is **4,567,** which presents an even greater

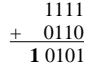

The result of the addition operation is the bit-pattern used for 5 in binary. The excess notation representation however takes longer to compute than the 2's complement and the state of 5 in the state of the addition opera notation. The excess notation will however play an important part in computing floating-<br>point representations.<br>Self-Exercise: What are the significant digits in 0012340?

1. Add the excess value  $(2^{N-1})$ , where N is the number of bits used to represent the Self-Exercise: What is the range of numbers that can be represented using the Excess-2<sup>N-1</sup> number) to the number.

The excess notation is a special case of the biased notation. For instance, excess-8 is biased around 8 (i.e.0 has the bit pattern associated with decimal 8). Instead of using the magic number, any number (bias) can be used.

Note: This concept becomes important when we address the IEEE Single Precision Floating-Point standard.

## *Floating-Point Notation*

The floating-point notation is used:

- a. To represent integers that are larger than the maximum value that can be held by a bit-pattern (the maximum value that can be held by 8 bits is 255).
- b. To represent real numbers.

## **Large Integers**

Consider a really large number 1,234,567. The number requires seven places to represent the value. If the number of places available to represent the number is limited to say four Table 7. Numbers using the Excess-8 representation **places** retain digits have to be dropped. The selection of digits to be dropped is based on the value associated with the digit. In this case, we will drop the last three digits '567'.

Example 11. Consider the following operation  $7 - 2$ . Substituting the bit patterns from the The loss of '567' is a loss of *precision* but if the most significant digits were to be loss of precision.

Rules for determining significance (integers):

- 
- **1.** A nonzero digit is always significant  $\overline{a}$  2. The digit  $\overline{0}$  is significant if it lies between other significant digits
- 

Answer: 0012340

called the *exponential form*. bit pattern. To illustrate the notation, we will consider an 8-bit bit-pattern (byte) as shown

The exponential form consists of two parts:

- **mantissa** (the significand) the significant digits (1234)
- *exponent* the power to which the base is raised before being multiplied by the mantissa. (3).

- 1.234  $*$  10<sup>6</sup> the *scientific notation*, in which the decimal point is to the right of the most significant digit. **a** and a same assumption of the most significant digit.
- 0.1234 \* 107 the *normalized notation*, in which the decimal point is to the left 0 0 0 0 0 0 0 0 0 0 of the most significant digit. 0 0 0 1 1 0 0 0 1 0.0625

Mathematically, real numbers are set of rational and irrational numbers. A rational **0 1 1 1 1 0 1 1 1 0 1 1 1 0 1 1 1 0 1 1 1 0 1 1 1 0 1 1 1 0 1 1 1 0 1 1 1 0 1 1 1 0 1 1 1 0 1 1 1 0 1 1 1 0 1 1 1 0 1 1 1 0 1 1 1 0 1 1 1** number is any number that can be represented as a ratio of two integers  $(a/b, b \ne 0)$ . Irrational numbers are real numbers that are not rational i.e. they cannot be represented as  $\frac{1110}{2}$ a ratio of two integers (typically numbers whose decimal expansion never ends and never  $\frac{1101}{1101}$  -3 enters a periodic pattern).

There are a number of ways of representing a real number in a computer.

- 1. One notation is the fixed point, wherein the decimal point (radix) is fixed at some  $\frac{1001}{1000}$  -8  $\frac{1110}{111}$  0.9375 position between the digits. The digits to the left of the radix are integer values and those to the right of the radix are fractions of some fixed unit. For example:<br>  $10.82 = 1 \times 10^1 + 0 \times 10^0 + 8 \times 10^{-1} + 2 \times 10^{-2}$ , the radix is between 0 and 8. This notation is limited both in the range of numbers that can be represented as well as<br>in the precision of the numbers that can be represented.<br>
can take.<br>
Can take.
- 2. Another notation is to use rational notation (represent the real number as a ratio of two integers). This representation is not always possible because all real numbers two integers. This representation is not always po are not necessarily rational!<br>
Answer: -8.9375 to 7.93725
- 3. The floating-point notation is the most common of the representation schemes. It Self-Exercise: What is the precision of the notation? is based on either the scientific or normalized representation of the number.

1,234,000 can be represented using only four digits as  $1234 * 10<sup>3</sup>$ . This representation is In the binary fixed-point notation, the radix position is fixed at a certain point within the below.

## $\boxed{a_7 \mid a_6 \mid a_5 \mid a_4 \mid a_3 \mid a_2 \mid a_1 \mid a_0}$

We can define the fixed-point notation to be:

- Two special forms of representation are:  $\begin{vmatrix} a_7, a_6, a_5, a_4 \end{vmatrix}$  =  $\begin{vmatrix} a_7, a_6, a_5, a_4 \end{vmatrix}$  = contain the integer part in two's complement form
	- $a_3, a_2, a_1, a_0$  contain the fractional part in normal binary form

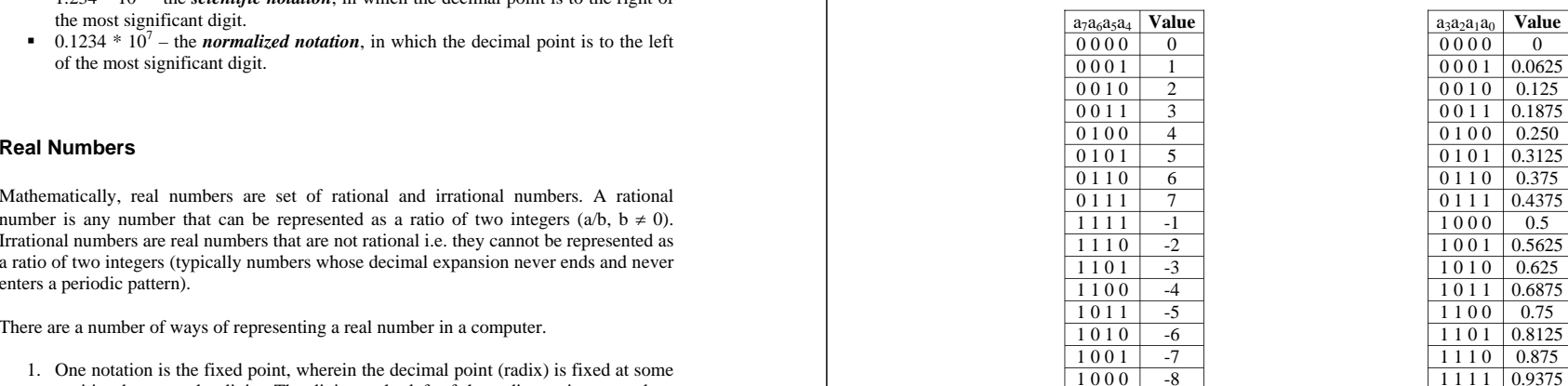

Answer: The precision is 0.0625.

**Binary Fixed-Point Notation The notation makes an assumption about the representation (primarily the location of the** radix and the format used for the integer part). For two computers (or two programs for that matter), they must understand the representation that is being used. This is captured 1. Determine the value of the exponent by means of standards. At the end of this handout, we will discuss the IEEE standard 2. If t by means of standards. At the end of this handout, we will discuss the IEEE standard **2.** If the exponent *x* is negative,<br>a. Add *x* leading 0's to the fractional part used for representing floating point numbers.

Example12. What is the value represented by the bit pattern 11011110? Assume the radix b. Insert a radix point is between bit positions 3 and 4.<br>
2. If the exponent is positive, by the bit pattern 11011110? Assume the radi point is between bit positions 3 and 4.

The bit pattern can be split into the integer part  $1101$  and the fractional part  $1110$ .

$$
1101 = -3 \n1110 = 0.875 \n1011110 = -3.875
$$

## **Modified Significance Rules**

Rules for determining significance:

- 1. A '1' bit is always significant
- 2. The bit '0' is significant if it lies between other significant bits
- 3. The bit '0' is *never* significant if it precedes all 0's, even if it follows an embedded radix (in the example above, the radix is embedded between bit positions 3 and 4).
- 4. The bit '0' is significant if it follows an embedded radix point and other significant bits

Self-Exercise: What are the significant bits in the bit pattern00.010000?

## **8-bit Floating Point Notation**

The 8-bit floating point notation can be describe based on the byte shown below:

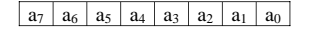

-

- $-$  sign bit  $-a_6 a_5 a_4$
- $a_3 a_2 a_1 a_0$ - fractional part in normal binary

The algorithm for converting from 8-bit floating point to decimal is detailed below: Step 3. Convert the binary number to decimal, 100.1 = 4.5

- a. Move the radix point to the right *x* places.<br>4. Convert the binary number into decimal
	- 5. Add the sign based on the  $a_7$  bit.

Self-Exercise: Why does step 3 in the algorithm above not address adding zeroes?

11011110 = -3.875 Answer: From the excess table above, it is clear that the maximum positive exponent is 3. Moving the radix point right does not move to the right of the fraction part, hence, padding (adding leading 0's or trailing 0's) to the right is not needed.

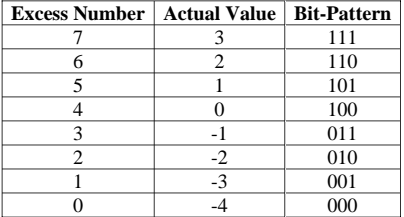

### **Table 10**. Excess-4 Conversion Table

Example 13. What is the decimal value associated with 01111001(assume that the bit pattern is in 8-bit floating point format)?

Answer: 00.0<u>10000</u> Answer: 00.010000 Answer: Split the byte into the respective components,

0 111 1001

Step 1. Convert the excess-four exponent into its decimal equivalent.

 $111 = 3$ , hence the exponent = 3.

Step 2. Since the exponent is positive, move the radix point three place to the Where the contract of the contract of the contract of the contract of the contract of the contract of the contract of the contract of the contract of the contract of the contract of the contract of the contract of the cont

 $\alpha$  – exponent in excess-4 notation  $\alpha$  – fractional part in normal binary number = 0.1001 \* 2<sup>3</sup>

Step 4. Add the sign, hence  $01111001 = 4.5$ 

### The algorithm for converting from **decimal to 8-bit floating point** is detailed below:

- 1. Set the sign bit  $(a_7)$  to 1 if the number is negative, 0 otherwise
- 2. Convert the number into binary representation.
- 3. Normalize the binary number (move the radix point to the left of the most significant bit).
- 4. Convert the exponent into excess-4 notation
- 5. Set  $a_6$   $a_5$   $a_4$  to the exponent value.
- 6. Select the 4 most significant bits and enter them into the fraction part  $(a_3 a_2 a_1 a_0)$ .

below: There are some limitations of the 8-bit floating-point notation. Some of them are listed

- The maximum positive exponent is 3
- The lowest negative exponent is –4
- The precision is determined by the exponent

Example 14: Convert 11/4 into 8-bit floating-point notation.

### Answer:

Step 1.

 $\begin{bmatrix} 0 & a_6 & a_5 & a_4 & a_3 & a_2 & a_1 & a_0 \end{bmatrix}$ 

Step 2. Convert the number into binary form,  $11/4 = 2 \frac{3}{4} = 0010.11$ 

Step 3. Normalize  $0010.11 = 0.1011 * 2^2$ 

Step 4. Convert the exponent to excess-4,  $2 = 110$ 

Step 5. Fill in the exponent

0 1 1 0 a3 a2 a1 a0

Step 6. Fill in the fraction

0 1 1 0 1 0 1 1

Hence  $2\frac{3}{4} = 01101011$ 

## **IEEE 754 Single Precision Floating Point Notation**

bit is 1.This allows us to gain an additional bit of precision in the representation. Given that the normalization procedure always has a 1 in the first significant bit position, it is possible to use scientific notation instead and always implicitly assume that the first

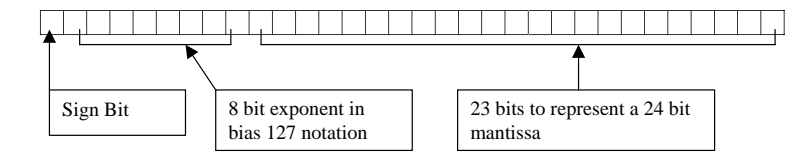

**Figure 2**. IEEE 32 bit floating point notation

The *single precision* representation uses 32 bits as shown in Figure 2 above. The standard also defines a *double precision*  standard that uses 64 bits. We will only be discussing the single precision standard.

The method for converting decimal numbers into the 754 standard representation is as follows:

- 1. If the number is negative
	- a. set the sign bit to '1'
- 2. If the number is positive
- a. Set the sign bit to '0'
- 3. Convert the decimal number into binary form.
- 4. Convert the binary number into scientific notation (move the radix immediately right of the most significant bit).
- 5. Convert the exponent into bias-127 notation
- 6. Fill in the 8 bits demarcated for the exponent
- 7. Fill in the bits (except the most significant bit) into the mantissa from left to right. Pad any remaining spaces with 0's.

The exponent is computed as bias-127. The algorithm for computing the biased exponent is as follows:

- 1. Add 127 to the decimal value of the exponent (The exponent value is negative if the radix is moved to the left).
- 2. Convert the decimal value into binary

Example 15. Convert 194.375 into IEEE-754 single precision representation.

Answer:

Step1. Fill in the sign bit

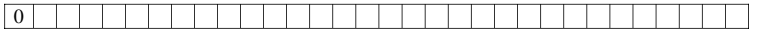

Step 2. Convert the decimal number into binary.

 $194 = 11000010$ <br> $0.375 = 0.011$  $0.375 =$ 

194.375 = 11000010.011

Step 3. Convert to scientific notation

 $1.1000010011 * 2^7$ 

Step 4.Convert the exponent into bias-127 notation

 $7 + 127 = 134 = 10000110$ 

Step 5.Fill in the exponent

# $0|1|0|0|0|1|1|0$

Step6. Fill in the mantissa without the most significant bit.

0 1 0 0 0 0 1 1 0 1 0 0 0 0 1 0 0 1 1 0 0 0 0 0 0 0 0 0 0 0 0 0

Hence 194.375 = 0 1 0 0 0 0 1 1 0 1 0 0 0 0 1 0 0 1 1 0 0 0 0 0 0 0 0 0 0 0 0 0

# *Endnote*

This handout was developed for Unified Engineering, Department of Aeronautics and Astronautics, MIT. Any errors of commission or omission are mine